## Photoshop 2021 (Version 22.4.1) Activator Windows 2023

Installing Adobe Photoshop is relatively easy and can be done in a few simple steps. First, go to Adobe's website and select the version of Photoshop that you want to install. Once you have the download, open the file and follow the on-screen instructions. Once the installation is complete, you need to crack Adobe Photoshop. To do this, you need to download a crack for the version of Photoshop that you want to use. Once you have the crack, open the file and follow the instructions to apply the crack. After the crack is applied, you can start using Adobe Photoshop. Be sure to back up your files since cracking software can be risky. With these simple steps, you can install and crack Adobe Photoshop.

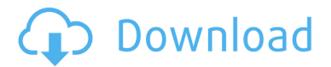

Photo is an expensive photo editing software suite, Canon's answer to Apple's Aperture. This review is going to be practical, using Photo as an example. We'll cover software functions, the interface, and the process of using Photo and how it's different from other programs. We'll also cover the huge number of available plugins to enhance Photo's functions. A copy of Photoshop is one of the first steps in a photo shoot, whether you're printing or web publishing. It's well-designed, reliable, and an essential application for the modern digital citizen. But if you're anything like me, you know Photoshop isn't that price to pay. But if you're like me, that price might be on its way out. Everyone wants to make their movies look like the best that money can buy. And so they're trying to push that art house look into the mainstream movie ecosystem. But for now, the result is kind of a mess. Fingerprint scans are now a feature available in both RAW and DNG format in the latest version of Lightroom. This feature brings some much needed security to a program which has been targeted several times in the past with attacks that steal identity information. Overall I am grateful for Photoshop, there is a feeling that I can do things in the old version of Photoshop that I could not do before. All in all, I am satisfied. I don't know why people use both now. There is absolutely no need to. There are a number of new features, which have collectively made the software so easy to use that I've never felt the need use the menus. I've often felt this way with other offerings from Adobe, I just don't really use all the features they've now added to the interface.

## Download Photoshop 2021 (Version 22.4.1)Serial Key {{ upDated }} 2022

Adobe Photoshop is all about editing images and layers, and also you can use the other tools in Photoshop like tools like types, patterns, and stickers. Adobe Photoshop contains a set of tools that

makes it easy to crop, resize, and arrange images. Adobe Photoshop is a very powerful and popular software that you can use to edit your images. With Photoshop, you can easily create your own design and create a professional effect.

What It Does: Adobe Photoshop has a rich library of features that allow you to transform your images with confidence. The Pen tool is available in the Paint bucket toolset to help you draw directly on your image. The Quick Selection tool allows you to select object simply by moving the cursor, while the Content Aware Fill tool can quickly fill missing areas with a texture of your choice. The liquify filter has a unique 2D toolset that allows more fine-tuned adjustments. Whether captured with a digital camera, scanned into the computer, or created from scratch in Photoshop, your artwork consists of tiny squares of color, which are picture elements called *pixels*. Photoshop is all about changing and adjusting the colors of those pixels—collectively, in groups, or one at a time—to make your artwork look precisely how you want it to look. (Photoshop, by the way, has no Good Taste or Quality Art button. It's up to you to decide what suits your artistic or personal vision and what meets your professional requirements.) e3d0a04c9c

## Photoshop 2021 (Version 22.4.1) Serial Number WIN + MAC $\{\{\text{ Latest }\}\}$ 2022

Mage's Blog will surely be your personal guide for everything about Photoshop. Mage's Blog is an indispensable resource that's consistent and useful to learn Adobe Photoshop. Mage's Blog is one of the most popular online blogs with helpful advice on Photoshop and photo editing. You can also subscribe to his blog for the latest updates on Photoshop. Learn More Photoshop is Adobe's leading desktop suite of content creation, authoring, page layout, and imaging tools. You can use Photoshop to create web graphics, provide photos, create red carpet events for celebrities, and layout presentations for clients. You can also use the software to process images, customize documents, modify text, and create charts, graphs, app icons, screen shots, videos, and a lot more. It's Close to Release dates are a public calendar shared on the Adobe website that keeps you updated with the features added in all previously released versions of the software. Adobe Photoshop CC is available for a monthly subscription charge. Photoshop is an image editing and photo retouching software software that developed and released by Adobe in the year 1990. Photoshop was designed to allow the user to replace (or subsitute) images, or parts of the image, with new parts, and thus create a completely new and altered artwork. The predecessor of Photoshop, Photoshop Edit is licensed to those who purchase a Macintosh computer. The original Photoshop Edit was released in 1987 which was limited to printing problems making it for network users as a trial version. Adobe released Photoshop 3.0 in 1991 which works for network users.

free download tutorial on photoshop pdf download tutorial videos on photoshop download tutorial on photoshop photoshop tutorial in telugu pdf free download photoshop 7 tutorial pdf in hindi free download photoshop tutorial in tamil video free download photoshop tutorial in hindi video free download digital painting in photoshop tutorial free download adobe photoshop 7.0 video tutorial in hindi download photoshop tutorial in tamil download

Unsharp Mask has a new smoothing mode that allows you to make adjustment to sharpness in a more natural and pleasing way. The new Unsharp Mask works for both regular and fine images. The new Unsharp Mask works for both regular and fine images. You can also import pictures from the device, or open them via camera. You can resize the image and turn it into a watermark. You can start work with a blank canvas and apply different stylistic settings. You can also crop, distort, color, and fix glitches. Other features include burn-ins, grayscale, line quality, file format, photo effects, screen readers, throw away, and transparency. With the Creative Cloud installed, Photoshop includes more than 20 new features, and it's been redesigned to make it easier to use. Some of the new features include Content-Aware Fill, Smart Sharpen, the redesigned Liquify tool, and a new Quick fixes panel. You can now work with more than 450 new filters, patterns, and textures so you can create unique and effective images. Tools for Graphic Designers:

- Unbeatable Selection, Blend, Align and Measure Tools
  - Adobe Photoshop Elements has powerful selection tools. It even goes beyond selection including selection based on adjustment layer values, content awareness, smart contentaware fill, and even smart rotate.
  - o Adobe Photoshop Elements has powerful blend, align and measure tools. It lets you

quickly measure objects on screen and then display the result as an exact size in pixels, ems, percentages, or inches.

If you need to use an invisible layer, it would be a great benefit if you can make that layer transparent. This way, you will be able to see your document, even if the layer is not visible. You can do this by choosing the Pixel Color. Make sure to enter the number 0 in the box to make the layer transparent. On the other hand, if you think about deleting the invisible layer, then choosing the Over+Under Color option is a great alternative. It will allow you to delete the invisible layer and still have the ability to see the document behind the layer. You should know that finding and deleting an invisible layer is not that easy. You should use the Find and Replace tool to see the invisible layer. You can then use the Delete key to remove the layer. That is how you would see the invisible layer disappears once again. Unlike invisible layers, the inactive layer is not a garbage space. It should be pretty obvious that the inactive layers should be deleted, even if it is regular. The reason for this is because inactive layers do not show up in the Layers panel, the toolbox, or the main menu. Inactive layers are represented as a small grid or box. If you have invisible layers, they should be considered as inactive layers as well. If you are looking for a way to hide sensitive information, you can remove the shadows from your transparent layers. It is much easier to find shadows in the invisible layer. In addition, you can use the [Layer Mask] tool to remove the shadows in layers.

https://zeno.fm/radio/diablo-nocd-crack-the-game

https://zeno.fm/radio/melhor-site-para-hackear-facebook-gratis

https://zeno.fm/radio/firmware-canon-ir2016

https://zeno.fm/radio/gta-4-drunk-camera-fix-crack-27

https://zeno.fm/radio/any-dwg-to-pdf-converter-pro-2020-0-with-crack

https://zeno.fm/radio/korg-audiogate-3-crack-4-16

https://zeno.fm/radio/nicelabel-express-6-keygen-generator

However, he can get absolute best results if he or she receives professional guidance from a Photoshop expert. Adobe Photoshop CS6 has a lot of useful tools and features to improve the overall quality of your image. If you want to learn every aspect of Photoshop, then this Photoshop-CS6 Introduction tutorial can help you. Similarly, this Photography channel can help you learn a bit more about Photoshop. The library row is another useful feature in Photoshop. It allows the user to organize different content in an order he or she has desired. Also, if you want to duplicate content in the library, image preview and exposure and general formatting gets applied. You can also follow Adobe Photoshop's videos tutorials. Most of them are provided by Adobe itself and are designed to equip you with the skills appropriate to the latest versions of Photoshop to allow you to do not only some basic edits but increasingly varied and complex editing tasks as well. If you want to learn more about Adobe Photoshop, this Photoshop tutorial will help you to learn everything about Photoshop. Elements can do the heavy-lifting for you by merging content from different files into new files, and even save the entire set of changes associated with a file in a separate document. There will now be more built-in photo editing templates so you're less likely to lose your professional look. There's also a wider range of tools you can import from other programs, so you don't have to wait for a new upgrade to start upgrading your skills.

https://aimagery.com/wp-content/uploads/2023/01/delexc.pdf

https://exoticmysticism.com/2023/01/02/download-photoshop-2022-with-license-code-lifetime-activation-code-x32-64-2023-129311/

https://teenmemorywall.com/adobe-photoshop-2020-download-gratis-verified/

 $\underline{https://bachelorsthatcook.com/wp-content/uploads/2023/01/Photoshop\_CC\_2019\_version\_20.pd} \ f$ 

https://arlingtonliquorpackagestore.com/wp-content/uploads/2023/01/kartams.pdf

https://profoundnews.com/adobe-photoshop-2022-version-23-download-keygen-for-lifetime-serial-number-for-windows-x32-64-2023/

 $\underline{https://brinke-eq.com/advert/download-photoshop-2021-version-22-2-with-activation-code-with-product-key-windows-10-11-3264bit-2022/$ 

http://applebe.ru/2023/01/02/adobe-photoshop-7-0-download-rar-file-better/

 $\underline{https://review council.in/wp-content/uploads/2023/01/To-Download-Adobe-Photoshop-TOP.pdf}$ 

 $\underline{http://www.fiscalsponsor.net/wp-content/uploads/2023/01/Photoshop-2022-Version-232-Serial-photoshop-2022-Version-232-Serial-photoshop-2022-Serial-photoshop-2022-Serial-photoshop-202-Serial-photoshop-202-S$ 

Key-Patch-With-Serial-Key-2023.pdf

https://vogblog.wales/wp-content/uploads/2023/01/egmjas.pdf

https://carolwestfineart.com/photoshop-tools-app-download-link/

https://captiv8cleveland.com/wp-content/uploads/2023/01/chetai.pdf

http://mysleepanddreams.com/?p=40207

https://womss.com/wp-content/uploads/2023/01/glyncher.pdf

 $\underline{https://ingamoga.ro/adobe-photoshop-cc-2015-version-17-with-licence-key-win-mac-x32-64-late}\\ \underline{st-2022/}$ 

 $\frac{https://mentorus.pl/wp-content/uploads/2023/01/Photoshop-CC-2015-Version-18-With-Product-Key-Serial-Number-64-Bits-2023.pdf$ 

http://lovelyonadime.com/wp-content/uploads/2023/01/Adobe-Photoshop-Sketch-App-Download-For-Android-Extra-Quality.pdf

http://texocommunications.com/wp-content/uploads/2023/01/guyanst.pdf

https://www.trading-lux.com/wp-content/uploads/2023/01/Adobe-Photoshop-2022-Version-2311 -Download-free-Patch-With-Serial-Key-With-Serial-Key-202.pdf

 $\frac{https://futcoinsshop.ru/download-photoshop-2021-version-22-5-1-patch-with-serial-key-hacked-windows-3264bit-update-2023/$ 

https://reckruit.com/wp-content/uploads/2023/01/makademe.pdf

 $\frac{https://verasproperties.com/2023/01/02/photoshop-name-card-template-free-download-exclusive/}{e/}$ 

https://mdotm.in/download-free-adobe-photoshop-2022-version-23-license-code-keygen-x3264-latest-2023/

http://www.smallbiznessblues.com/photoshop-cc-2015-version-16-license-code/

https://fotofables.com/adobe-photoshop-cs3-free-download-with-crack-top/

https://executiverighthand.com/wp-content/uploads/2023/01/Adobe-Photoshop-2020-version-21

 $\underline{-Download\text{-}Activation\text{-}Code\text{-}2022.pdf}$ 

http://ura.cn/wp-content/uploads/2023/01/ottgar.pdf

https://bskworld.com/wp-content/uploads/2023/01/manwal.pdf

https://entrelink.hk/uncategorized/photoshop-2020-lifetime-activation-code-win-mac-x64-2023/

https://nomantextile.com/2023/01/02/3d-luts-for-photoshop-free-download-better/

http://trungthanhfruit.com/download-photoshop-cc-2019-version-20-license-key-licence-key-for-pc-64-bits-new-2022/

https://bustedrudder.com/advert/download-free-adobe-photoshop-2022-product-key-full-hack-win-mac-x64-lifetime-release-2023/

https://rahvita.com/adobe-photoshop-torrent-windows-10-11-2023/

Version-16-Cracked-3264bit-2022.pdf

 $\frac{https://dincampinginfo.dk/wp-content/uploads/2023/01/How-To-Download-Free-Photoshop-Actions-INSTALL.pdf}{}$ 

http://restauranteloise.com/download-free-photoshop-2022-version-23-with-key-for-mac-and-windows-64-bits-updated-2022/

https://imarsorgula.com/wp-content/uploads/2023/01/harplaur.pdf

https://deepmagicsoftware.com/photoshop-tutorial-download-for-pc-windows-10-link/https://www.velocitynews.co.nz/advert/photoshop-express-unlocked-apk-download-portable/

The new AI features that are included in the latest version of Photoshop make all of these additions to this usability tool possible because together they give images and manipulations a sense of familiarity and a more natural-looking appearance. Other new features include a new Brush panel as well as new Paint Bucket and Eraser tools. If you're a graphic designer or 3D artist, these new features are also something to take advantage of. The new Layer Panel tab gives a new look and feel to Photoshop's layer panel, a smarter enhancements layer panel, and a great new Settings panel. The new Smarter Path feature enables users to trace paths on photos with a set of choices that make it easier to define and determine paths. The design trend has shifted from static images to rich user experiences. To that end, Photoshop has always been very site-customizable. This new version makes it easier than ever to personalize a site and share it online. One of the cool new features offered in the latest version of Photoshop is called the "Edit In Browser" feature. This allows allowing users to host a website on a Web Server and edit it directly from Photoshop. This enables more control over websites and shares more information among users with a minimal user touch and no browser extensions. Another exciting new feature is the ability to scale with your content. This allows you to create incredible images or videos that are great for small or large screen size. Users can do this by using a feature called Pixel Match (Pencil Tool) that is included in this version of Photoshop. Pixel Match enables users to match the image resolution from any screen size media to a simulated screen size in Photoshop.